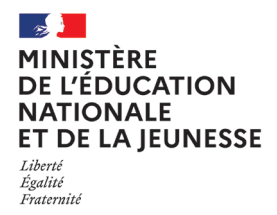

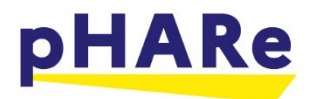

# **Guide de saisie de votre participation au Prix Non au harcèlement**

**Année scolaire 2023-2024** 

En référence à la circulaire du 12-9-2023 (NOR : MENE2320218C) et au règlement disponible sur Eduscol <https://eduscol.education.fr/3544/prix-non-au-harcelement>, la participation au prix Non au harcèlement s'effectue exclusivement sur la plateforme « démarches simplifiées ».

## **DÉPÔT DES PRODUCTIONS AU PLUS TARD LE 26 JANVIER 2024 À 23h59**

## **1 production (vidéo ou affiche) par structure participante,**

### **toutes catégories confondues**

## **Calendrier**

- **le 26 janvier 2024 :** date limite de dépôt des productions sur la plateforme DS;
- **du 29 janvier au 8 mars 2024** : sélection par les jurys académiques, envoi des procèsverbaux et des productions lauréates au ministère, début des remises des prix académiques, qui peuvent avoir lieu jusqu'à la fin du mois de juin 2024 ;
- **le 8 mars 2024** : date limite des remontées des lauréats académiques au national ;
- **du 11 mars au 5 avril 2024** : sélection par le jury national ;
- **du 13 au 30 mai 2024** : cérémonie de remise nationale des prix.

Ce guide va vous permettre de préparer tous les éléments nécessaires à la saisie de votre participation au prix NAH sur la plateforme **[demarches-simplifiees.fr](https://www.demarches-simplifiees.fr/)**

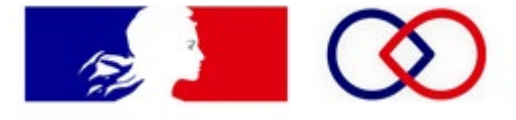

demarches-simplifiees.fr

#### **1. Gestion des formulaires de droits à l'image**

*ATTENTION : Ces documents sont une condition indispensable à la prise en compte de votre participation. Ils sont également indispensables si vous souhaitez diffuser vos productions par la suite afin de vous prémunir de contestations dans l'emploi de l'image de vos élèves et/ou personnels.*

a. Conservation

Chaque participant, mineur, majeur, doit remplir et signer le formulaire de droits à l'image.

Un original de chaque formulaire pour les participants mineurs et majeurs devra être **conservés 10 années** par l'établissement.

b. Engagement de la direction

Sur démarches simplifiées (figure 1), il sera demandé lors de la saisie de votre participation, de cocher 2 cases obligatoires attestant de l'engagement de la direction de l'école, du collège, du lycée, ou de la structure à faire remplir les formulaires et à les conserver 10 ans.

#### **IMPORTANT**

En ma qualité de chef d'établissement / directeur d'école / directeur de la structure participante, je m'engage en envoyant le présent dossier de participation à avoir fait remplir et à conserver pour une durée de dix années les exemplaires originaux du formulaire de droits à l'image (pour chaque élève ou adulte ayant pris part au projet) téléchargeable sur Eduscol:

https://eduscol.education.fr/3544/prix-non-au-harcelement L'

 $\Box$  Je m'engage en envoyant le présent dossier de participation à avoir fait remplir et à conserver pour une durée de dix années chaque formulaire de droits à l'image. \*

□ Je m'engage à en fournir une copie numérique de chaque formulaire de droits à l'image en cas de sélection lors de la phase académique du Prix. \*

ATTENTION : Ces documents sont une condition indispensable à la prise en compte de votre participation à la phase nationale du prix Non au Harcelement. Ils sont également indispensables si vous souhaitez diffuser vos productions par la suite afin de vous prémunir de contestations dans l'emploi de l'image de vos élèves et/ou personnels.

#### **Figure 1**

c. Transmission des formulaires en cas de sélection

**Si votre projet est sélectionné lors de la phase académique pour concourir au niveau national**, vous devrez transmettre via « démarches simplifiées » une copie numérique de chaque formulaire pour confirmer votre sélection. La transmission s'effectuera en utilisant le formulaire par le lien suivant : [https://www.demarches-simplifiees.fr/commencer/transmission-des-formulaires-de](https://www.demarches-simplifiees.fr/commencer/transmission-des-formulaires-de-droits-a-l-image-prix-nah-2024)[droits-a-l-image-prix-nah-2024](https://www.demarches-simplifiees.fr/commencer/transmission-des-formulaires-de-droits-a-l-image-prix-nah-2024)

### 2. **Informations nécessaires avant de se connecter à la plateforme [demarches](https://www.demarches-simplifiees.fr/)[simplifiees.fr](https://www.demarches-simplifiees.fr/)**

Les champs suivis d'un astérisque ( \* ) sont obligatoires. Identification de l'établissement ou structure pilote du projet

#### **Si vous êtes une structure autre qu'école, collège ou lycée**

Nom de la structure \* Adresse de la structure \* Commune de la structure \*

#### **Pour tous les participants**

Nom de l'établissement\* UAI de l'établissement \* Académie \* Commune \* Directeur, directrice, chef ou cheffe d'établissement \*

a. Contact du porteur de projet

Prénom et Nom du porteur du projet \* Fonction \* Courriel \* Téléphone \*

b. Description du projet (affiche ou vidéo)

#### Titre du projet \*

#### Catégorie \* à choisir parmi :

- affiche école lutte contre le harcèlement
- affiche collège lutte contre le harcèlement
- affiche lycée -lutte contre le harcèlement
- affiche inter degré lutte contre le harcèlement
- vidéo école lutte contre le harcèlement
- vidéo collège lutte contre le harcèlement
- vidéo lycée lutte contre le harcèlement
- vidéo inter degré lutte contre le harcèlement
- vidéo « prévention du harcèlement sexiste et sexuel », toutes classes confondues,
- vidéo « prévention du cyberharcèlement », toutes classes confondues,
- vidéo prix spécial « inclusion », toutes classes confondues,

#### Inscription pour la mention « Valeurs du sport »

#### Le fichier de l'affiche

**Respecter bien le nom de fichier pour votre affiche : UAI\_type et nom de l'établissement\_commune.png ou jpeg** *exemple : 0780273Y\_LYC BLERIOT\_Trappes.png*

#### Lien Peertube pour les vidéos

**Vous devrez télécharger votre vidéo sur la plateforme Tubes et partager le lien dans le formulaire de saisie.** (Un tutoriel est à votre disposition sur eduscol) *Exemple : https://tube-action-educative.apps.education.fr/w/n4mksk4zti3i9JpQZFLTkr*

Si inter degré (affiche ou vidéo) écoles ou établissements participants à l'inter degré\* Dossier de présentation de l'inter degré

Description de la démarche pédagogique \* Nombre d'encadrants \* Nombre de jeunes / élèves concernés par le projet \* Classe(s) ou groupe(s) ayant réalisé le projet \*

Action de prévention à venir \* Nombre d'élèves concernés Niveaux de classes concernées Nombre d'adultes concernés Moyens à disposition, Partenariat Budget prévisionnel

**Une action est obligatoire pour valider le formulaire. Vous pourrez saisir autant d'actions de prévention que vous le souhaitez.**

Ordre auquel doit être adressé le chèque de la MAE si votre projet est primé\*

**Les établissements qui ne sont pas engagés dans le programme pHARe sont invités à décrire leur plan de prévention du harcèlement en exploitant les 7 piliers de la démarche climat scolaire [\(https://eduscol.education.fr/976/une-ecole-engagee-en-faveur-du](file://sfer.in.adc.education.fr/MesEspacesPartages/str-dgesco-mcpvms/HARCELEMENT/_PRIX_NAH/demarches%20simplifi%C3%A9es/(https:/eduscol.education.fr/976/une-ecole-engagee-en-faveur-du-climat-scolaire))[climat-scolaire\)](file://sfer.in.adc.education.fr/MesEspacesPartages/str-dgesco-mcpvms/HARCELEMENT/_PRIX_NAH/demarches%20simplifi%C3%A9es/(https:/eduscol.education.fr/976/une-ecole-engagee-en-faveur-du-climat-scolaire)) :** 

#### *a. Stratégies collectives*

*Description des objectifs de l'établissement pour ce facteur Personnes ressources sur cette question -Adultes et élèves Actions menées Actions en cours*

## *b. Pédagogie et relation éducative Description des objectifs de l'établissement pour ce facteur Personnes ressources sur cette question -Adultes et élèves Actions menées Actions en cours*

#### *c. Coéducation*

*Description des objectifs de l'établissement pour ce facteur Personnes ressources sur cette question -Adultes et élèves Actions menées Actions en cours*

#### *d. Qualité de vie à l'école*

*Description des objectifs de l'établissement pour ce facteur Personnes ressources sur cette question -Adultes et élèves Actions menées Actions en cours*

#### *e. Pratiques partenariales*

*Description des objectifs de l'établissement pour ce facteur Personnes ressources sur cette question -Adultes et élèves Actions menées Actions en cours*

#### *f. Justice scolaire*

*Description des objectifs de l'établissement pour ce facteur Personnes ressources sur cette question -Adultes et élèves Actions menées*

*Actions en cours*

## *g. Prévention des violences et du harcèlement*

*Description des objectifs de l'établissement pour ce facteur Personnes ressources sur cette question -Adultes et élèves Actions menées Actions en cours*

#### **3. La plateforme [demarches-simplifiees.fr](https://www.demarches-simplifiees.fr/)**

Désormais vous pouvez saisir votre participation au prix Non au harcèlement. Vous aurez entre 2 et 20mn de saisie avec tous les éléments précédents en votre possession.

### **Votre dossier est enregistré automatiquement après chaque modification. Vous pouvez à tout moment fermer la fenêtre et reprendre plus tard là où vous en étiez.**

a. Votre première connexion<sup>[1](#page-4-0)</sup>

Vous cliquerez sur le lien suivant : **[https://www.demarches](https://www.demarches-simplifiees.fr/commencer/dossier-de-participation-au-prix-nah-2024)[simplifiees.fr/commencer/dossier-de-participation-au-prix-nah-2024](https://www.demarches-simplifiees.fr/commencer/dossier-de-participation-au-prix-nah-2024)**

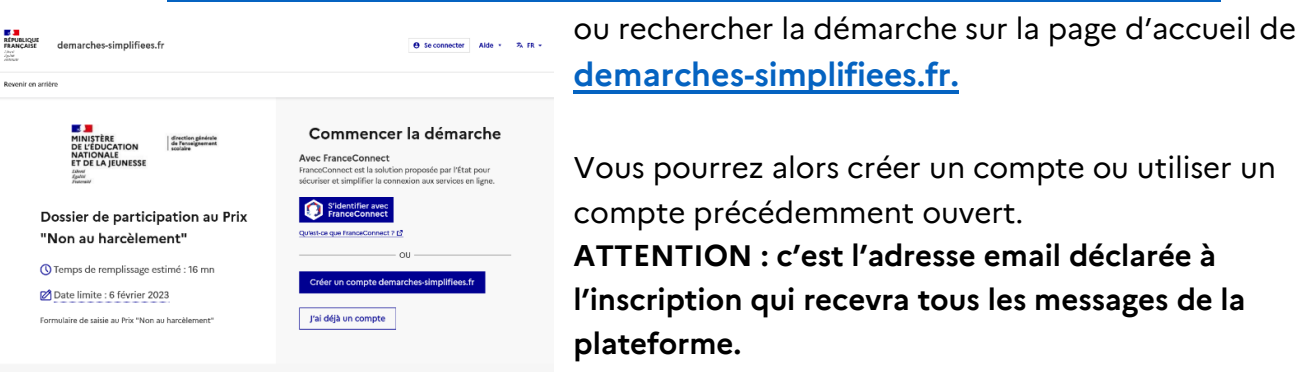

*<sup>1</sup> Vous pourrez vous aider du tutoriel :https://doc.demarches-simplifiees.fr/tutoriels/tutoriel-usager*

Guide de saisie de votre participation au Prix Non au harcèlement – novembre 2023 **Page 5** sur 8

<span id="page-4-0"></span>l

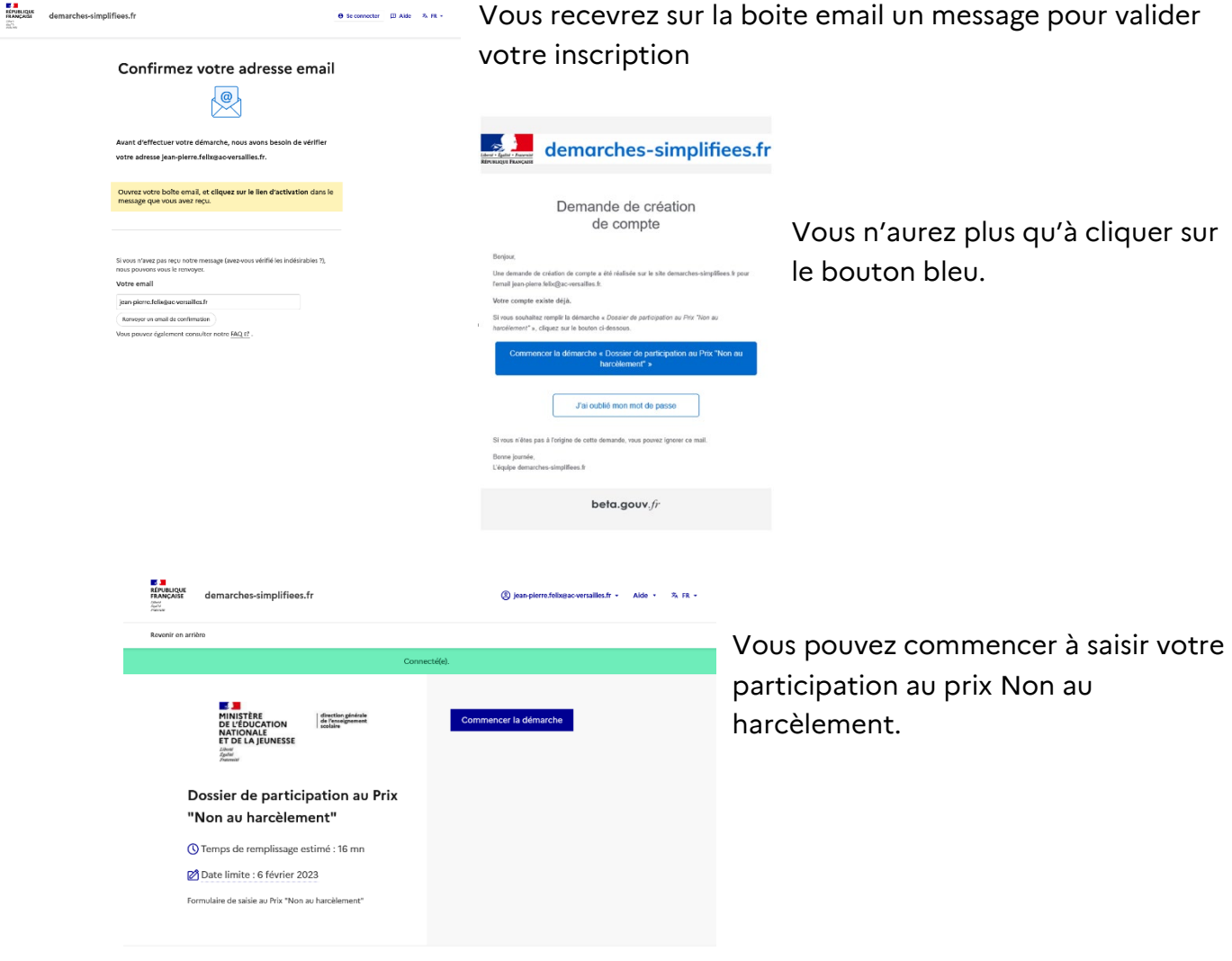

b. Suivi de l'instruction de votre dossier.

#### **Conseil : n'attendez pas les derniers jours pour déposer votre dossier**

Vous recevrez des notifications pour vous avertir de l'avancée de votre dossier.

#### **Lorsque vous déposerez votre dossier, vous recevrez un accusé de réception pour votre dossier.**

Ce courriel vous confirmera que le dossier est complet et déposé en attente de sa prise en charge par le ou les jurys de la phase académique.

#### **Après le jury académique** *(ou départemental), vous recevrez :*

- Un accusé d'acceptation.
	- **Votre école ou établissement est sélectionné pour la phase nationale.** ATTENTION : cette acceptation vaut sous réserve de la transmission d'une copie numérique des formulaires de droits à l'image en utilisant la démarche : [https://www.demarches-simplifiees.fr/commencer/transmission-des-formulaires](https://www.demarches-simplifiees.fr/commencer/transmission-des-formulaires-de-droits-a-l-image-prix-nah-2024)[de-droits-a-l-image-prix-nah-2024](https://www.demarches-simplifiees.fr/commencer/transmission-des-formulaires-de-droits-a-l-image-prix-nah-2024)

**ATTENTION : ne procédez à cette démarche qu'à partir du mois de février si vous êtes lauréat académique !** 

Vous pourrez aussi obtenir la mention coup de cœur académique. Ce courriel vous l'indiquera également.

## **Ou**

• Un accusé de rejet.

Votre école ou établissement n'est pas sélectionné pour la phase académique ou nationale.

Cependant vous pourriez obtenir le prix de cœur de votre académie. Ce courrier en fera mention et un courriel des référents académiques vous le confirmera.

Vous recevrez un kit de communication vous permettant d'informer toute votre communauté éducative et de valoriser le travail de vos élèves.

**Merci pour votre participation au prix Non au Harcèlement. Le projet ou les projets que vous avez menés ont participé à faire prendre conscience à votre communauté qu'il est important de se mobiliser tous ensemble pour dire « Non au harcèlement ».** 

**S**i vous rencontrez des difficultés techniques pour saisir votre dossier de participation sur Démarches simplifiées, merci de nous contacter sur : [stopharcelement@education.gouv.fr](mailto:stopharcelement@education.gouv.fr)

## **SI vous avez besoin de renseignements ou d'aide pour votre participation au prix Non au harcèlement 2024, contactez vos correspondants dans votre académie.**

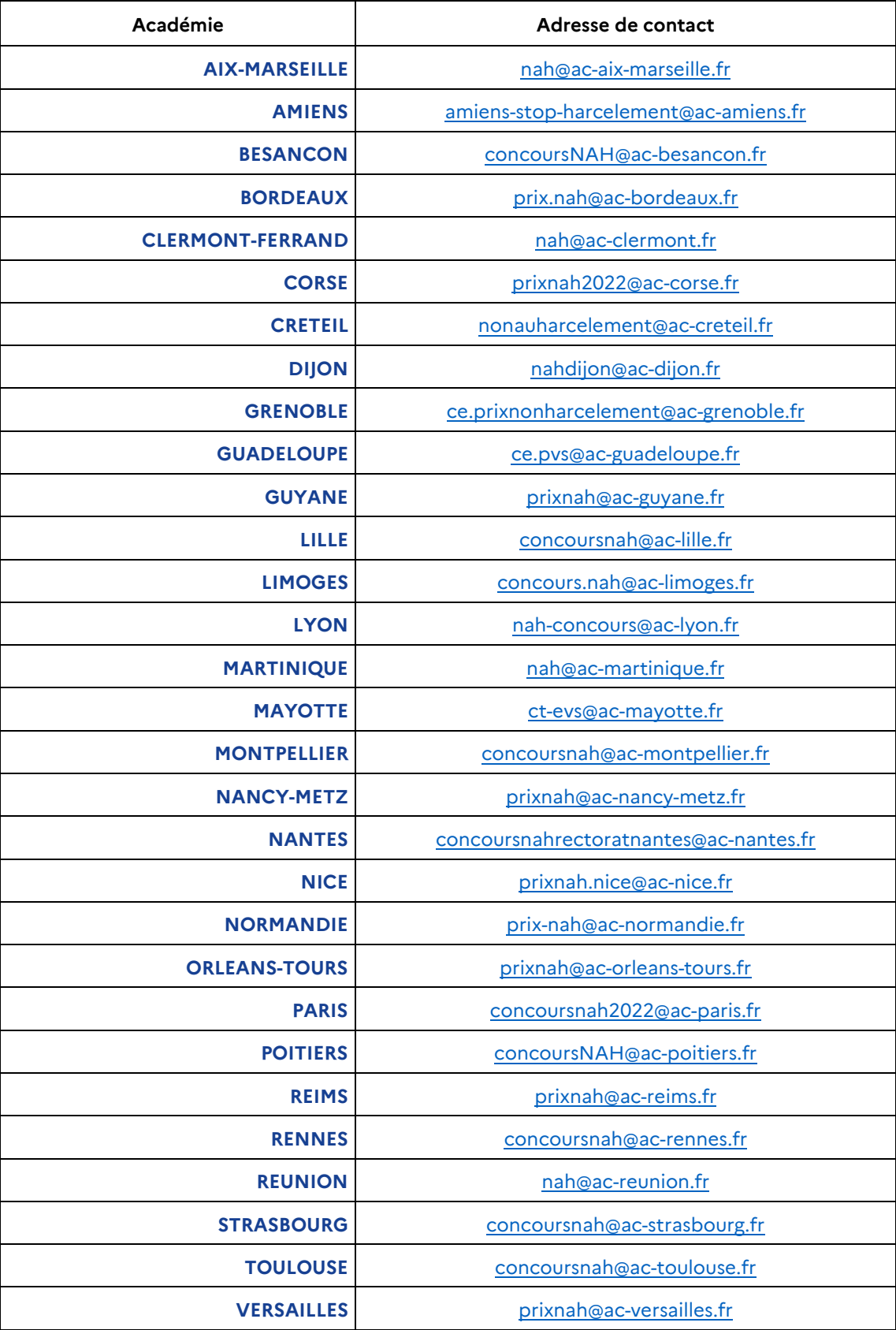